# $\mathbf C$ OLECÇÕES DE OBJECTOS EM JAVA6

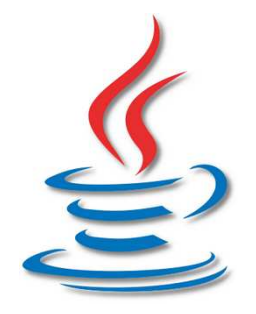

### **ESTUDO DO ESTUDO DOJAVA COLLECTIONS FRAMEWORK 5.0**

### **PARTE II PARTE II**

**F. MÁRIO MARTINS DI/Universidade do Minho DI/Universidade Minho**

**2007/2008 2007/2008**

© F. Mário Martins 2007/2008 Colecções de JAVA6 (Parte II) 1

### **Exemplo 1 com ArrayList<E> e HashSet<E>**

#### **Definida uma classe Amigo com as características, características,**

```
public class Amigo { 
// Variáveis de Instância  private String nome; 
 private String telemovel;  private String cidade;  private int idade;  // Construtores  … 
// Métodos de Instância 
 public String getNome() { return nome; } 
 public String getTelem() { return telemovel; }  public String getCidade() { return cidade; }  public int getIdade() { return idade; } 
 public Amigo clone() { return new Amigo(this); } …
```
**}** 

#### **Vamos definir a classe AgendaAmigos usando um ArrayList<Amigo> e programar alguns MÉTODOS**

```
public class AgendaAmigos { 
// Variáveis de Instância 
private ArrayList<Amigo> listaAmigos; // não é verdadeiramente uma lista e 
                                           // deveria ser um HashSet<Amigo>. // Ver as diferenças no fim … // Construtores 
 public AgendaAmigos() { listaAmigos = new ArrayList<Amigo>(); }  public AgendaAmigos(ArrayList<Amigo> listaInic) { // Não partilha. Faz cópia !!  listaAmigos = new ArrayList<Amigo>();  for(Amigo amigo : listaInic) 
 listaAmigos.add(amigo.clone()); // faz a cópia  } // Métodos de Instância 
 public int numAmigos() { return listaAmigos.size(); }  public ArrayList<Amigo> getListaAmigos() { // devolve uma cópia ☺ ArrayList<Amigo> listaAux = new ArrayList<Amigo>();  for(Amigo amigo : listaAmigos) 
 listaAux.add(amigo.clone()); // faz a cópia  }  public ArrayList<Amigo> getListaAmigosErrado() { // partilha a lista -
      return listaAmigos;  }
```

```
 // determina o número de amigos de dada cidade  public int numAmigosCidade(String cidade) {  int conta = 0; 
 for(Amigo amigo : listaAmigos) 
 if(amigo.getCidade().equals(cidade)) conta++;  return conta;  }  // determina o número de amigos com mais de X anos  public int numAmigosComMaisDe(int idade) {  int conta = 0; 
 for(Amigo amigo : listaAmigos) 
 if(amigo.getIdade() > idade) conta++;  return conta;  }  // devolve o conjunto dos nomes dos amigos de dada cidade  public HashSet<String> amigosDe(String cidade) {
 HashSet<String> amigosDe = new HashSet<String>();  for(Amigo amigo : listaAmigos) 
 if(amigo.getCidade().equals(cidade))  amigosDe.add(amigo.getNome());  return amigosDe;  }
```

```
 // dá o número de telemóvel do amigo de nome dado  public String daTelemDe(String nome) { 
 Iterator<Amigo> itAmigos = listaAmigos.iterator();  boolean encontrado = false;  Amigo amigo = null; 
 while(itAmigos.hasNext() && !encontrado) {  amigo = itAmigos.next(); 
 if(amigo.getNome().equals(nome)) encontrado = true;  } 
 return amigo.getTelem();  }  // dá a média das idades dos amigos  public double mediaIdades() {  int somaIdades = 0; 
 for(Amigo amigo : listaAmigos) somaIdades += amigo.getIdade();  return (double) (somaIdades/this.numAmigos()); }  // dá um conjunto de String Nome-Número dos amigos de uma dada cidade  public HashSet<String> listaTelemCidade(String cidade) {  HashSet<String> listaTelem = new HashSet<String>();  for(Amigo amigo : listaAmigos) 
 if(amigo.getCidade().equals(cidade)) 
 listaTelem.add(amigo.getNome() + " – " + amigo.getTelem());  return listaTelem; }
```

```
 // dá um conjunto de String Nome-Número dos amigos  public String toString() { 
 StringBuilder sb = new StringBuilder("---- Lista de Amigos ----\n");  for(Amigo amigo : listaAmigos) 
 sb.append(amigo.getNome() + " – " + amigo.getTelem() + "\n");  return sb.toString(); }
```
**Nota: Se em vez de usarmos ArrayList<Amigo> tivéssemos usado HashSet<Amigo>, nem** UMA LINHA DESTE CÓDIGO NECESSITARIA DE SER MUDADA., EXCEPTUANDO AS DECLARAÇÕES.

#### **Exemplo 2 Exemplo 2 com ArrayList<E> e HashSet<E>**

```
import static java.lang.Math.PI; public class Circulo { 
 // Variáveis de Instância  private double raio; 
 private Ponto2D centro;  // Construtores public Circulo() { raio = 0.0; centro = new Ponto2D(0.0, 0.0); }
public Circulo(double r, Ponto2D p) { raio = r; centro = p.clone(); }
public Circulo(Circulo c) { raio = c.getRaio(); centro = c.getCentro(); // faz clone() }
   // Métodos de Instância 
 public double getRaio() { return raio; } 
 public Ponto2D getCentro() { return centro.clone(); }  public double perimetro() { return 2*PI*raio; } public double area() { PI*raio*raio; } public boolean maior(Circulo c) { return raio > c.getRaio(); }
  public void aumentaRaio(double rx) { raio += rx; }
public void desloca(double dx, double dy) { centro.incCoord(dx, dy); }

 public boolean equals(Circulo c) { return raio == c.getRaio() && centro.equals(c.getCentro()); }  public boolean equals(Object obj) { if (this == obj) return true;

 if ( (obj == null) || (this.getClass() != obj.getClass()) ) return false; Circulo c = (Circulo) obj; return this.equals(c);
   } 
 public Circulo clone() { return new Circulo(this); }  public String toString() { 
 StringBuilder s = new StringBuilder("\n --- Circulo ---\n"); s.append("raio = " + raio + "\t centro = " + centro.toString() + "\n");
    return s.toString();  } }
```
#### **Vamos definir a classe MapaCirc usando um HashSet<Circulo> e programar alguns métodos programar alguns métodos**

```
public class MapaCirc { 
// Variáveis de Instância 
private HashSet<Circulo> circulos; // Construtores 
 public MapaCirc() { circulos = new HashSet<Circulo>(); }  public MapaCirc(HashSet<Circulo> auxCircs) {  circulos = new HashSet<Circulo>();  for(Circulo circ : auxCircs) 
 circulos.add(circ.clone());  } 
 public MapaCirc(MapaCirc planAux) { 
 HashSet<Circulo> circAux = planAux.getCirculos();  for(Circulo c : circAux) circulos.add(c);  } // Métodos de Instância 
 public HashSet<Circulo> getCirculos() { 
 HashSet<Circulo> aux = new HashSet<Circulo>(); 
 for(Circulo circ : circulos) aux.add(circ.clone());  return aux;  }  public int numCirculos { circulos.size(); }
```

```
// número de círculos de raio superior ao dado  public int numCircRaioMaiorQue(double raio) {  int conta = 0; 
 for(Circulo circ : circulos) 
 if(circ.getRaio() > raio) conta++;  return conta;  } // conjunto dos círculos com centro à direita do ponto dado 
 public HashSet<Circulo> circDeCentroADireitaDe(Ponto2D ponto) {  HashSet<Circulo> circs = new HashSet<Circulo>();  for(Circulo circ : circulos) 
 if(circ.getCentro().getX() > ponto.getX())  circs.add(circ.clone());  return circs;  } // Círculo com maior raio 
 public Circulo circMaiorRaio() { 
 Circulo circMaiorRaio = null; 
 double maiorRaio = Double.MIN_VALUE;  for(Circulo circ : circulos) 
 if(circ.getRaio() > maiorRaio ) { 
 circMaiorRaio = circ; maiorRaio = circ.getRaio();  } 
 return circ.clone(); // só no final se faz clone()  }
```

```
// Incrementar todos os raios de dado valor 
 public void incrementaRaios(double increm) { 
 for(Circulo circ : circulos) circ.aumentoRaio(increm);  }  public String toString() { 
 StringBuilder sb = new StringBuilder("---- Mapa de Circulos ----\n");  for(Circulo c : circulos) sb.append(c.toString());  return sb.toString(); }  public MapaCirc clone() { return new MapaCirc(this); } // construtor faz clone  public MapaCirc clone1() { return new MapaCirc(circulos); } // construtor faz clone
```
### **AUTO-BOXING e BOXING e AUTO-UNBOXING EM JAVA5 UNBOXING EM JAVA5**

- AINDA QUE FORMALMENTE NÃO POSSAMOS TER COLECÇÕES DE TIPOS SIMPLES, COMO POR **exemplo ArrayList<int>, em Java , mesmo antes , de java5 de java5 java5, é possíve possível introduzir l introduzir valores de tipos simples em colec em colecções que sejam do tipo da respectiva classe ções do tipo da respectiva wrapper (Integer, Float, Double, etc.). etc.).**
- × **Para tal, usa-se os métodos value0f() de conversão para objectos definidos em para objectos definidos em tais classes (cf. BOXING).**

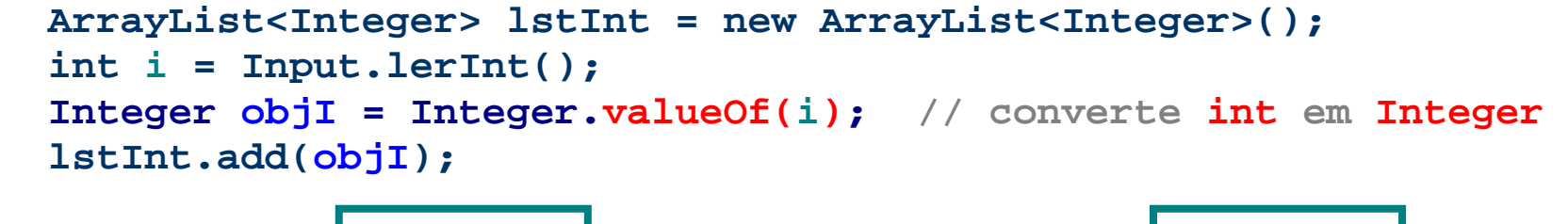

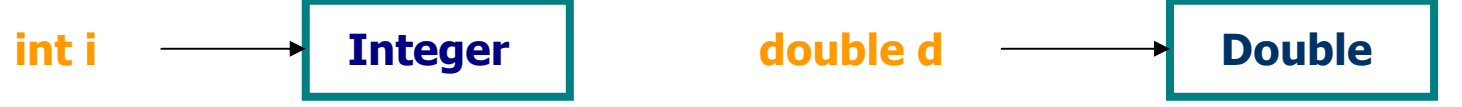

 **Porém, JAVA5 oferece um mecanismo automático para tais conversões, designado AUTOBOXING: Conversão automática de tipos simples para instâncias das Wrapper Classes. Assim, podemos adicionar directamente valores de tipos simples a colecções de simples a colecções das respectivas wrapper. respectivas wrapper.** 

```
 ArrayList<Integer> lstInt = new .... ArrayList<Double> lstDb = new ....  int i = Input.lerInt(); double val = Input.lerDouble();
```
 **lstInt.add(i); lstDb.add(val);** 

 **Para converter os objectos extraídos das colecções em valores, em java2 teríamos que usar o método associado ao seu tipo que o método tipo tipoValue(), cf. intValue(),**  $\texttt{doubleValue}()$  , **ETC. (UNBOXING).** 

 **ArrayList<Integer> lstI = new ArrayList<Integer>();** 

```
 ..... 
 Integer objI = lstI.get(1);  int i = objI.intValue();
```
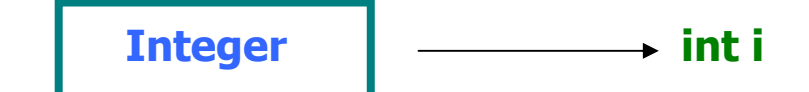

 **Porém, JAVA5 oferece um mecanismo automático para tais conversões, designado AUTO-UNBOXING: Conversão automática de objectos de classes : Conversão objectos de classes wrapper para os respectivos tipos simples wrapper os tipos simples** 

```
 ArrayList<Integer> lstI = new ... ArrayList<Double> lstD = new ...  … … 
 int i = lstI.get(x); double val = lstD.get(x); for(Integer intObj : lstI) soma += intObj; // somatório de int
```
**A introdução das das classes genéricas e os tipos parametrizados, os novos métodos clone() que podem dar como resultado um objecto do tipo que podem dar como resultado um objecto objecto tipo da clas da classe onde são se onde são implementados, deixando de ser necessário casting, os ciclos**  $for$  **(foreach) sobre colecções e arrays, e os mecanismos de e arrays, e os mecanismos de auto-boxing e auto-unboxing unboxing, vieram reduzir significativamente reduzir significativamente significativamente o esforço de codificação esforço de codificação codificação em JAVA5 comparativamente em comparativamente com as versões anteriores. com as versões anteriores.**

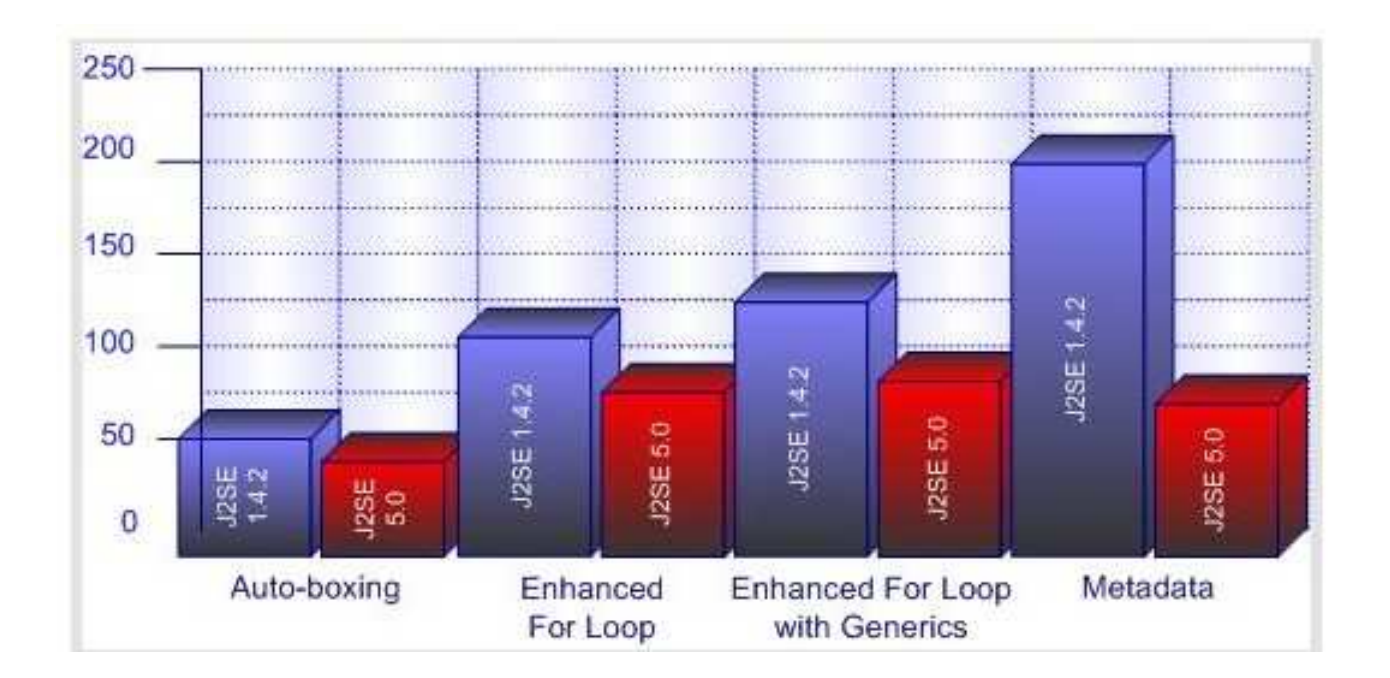

#### **Porquê?**

### **É importante saber !! saber !!**

H **Em Java2- Java2-4, as colecções não e 4, eeram parametrizadas. todas as c ram parametrizadas. todas colecções eram olecções eram implementadas usando o supertipo Object. A uma variável da classe ObjectPODIA SER ATRIBUÍDA UMA QUALQUER INSTÂNCIA DE QUALQUER CLASSE.** 

 $Object$   $obj =$   $\uparrow$  new Ponto2D(); **example 12)**  $\mathbf{r}$  **new Integer(12); "abcde"; new ArrayList();** 

> **■ As colecções de Java2-4 eram, portanto, colecções de objectos de qualquer tipo, porque eram colecções de variáveis de tipo porque eram colecções de de tipo Object. No entanto, tinham (e Têm ainda, porque continuam a existir em JAVA5) os mesmos nomes das actuais colecções: colecções:tuais colecções:**

```
ArrayList nomes = new ArrayList(); 
ArrayList pontos = new ArrayList(); HashSet circulos = new HashSet();
```
 **Porém, o Programador tinha que ser muito disciplinado, porque não havendo INDICAÇÃO DO TIPO DOS ELEMENTOS O COMPILADOR NÃO PODERIA VERIFICAR AS IDEIAS DO PROGRAMADOR, SÓ ELE MESMO !! EM GERAL, OS TIPOS FICAVAM EM COMENTÁRIO ...** 

```
ArrayList nomes = new ArrayList(); // ArrayList de String 
ArrayList pontos = new ArrayList(); // ArrayList de Ponto2D 
HashSet cidades = new HashSet(); // HashSet de InfoCidade
```
- 
- 
- 

#### **Claro que adicionar elementos a estas colecções nunca poderia dar erro (MESMO QUE CONCEPTUALMENTE O PROGRAMADOR ESTIVESSE A COMETER ERROS). CF.**

```
nomes.add("Rui"); nomes.add("Ana"); nomes.add("Lia"); nomes.add( new Ponto2D() ); pontos.add( new Ponto2D(2.0, 5.5) ); 
pontos.add( new Ponto2D(6.0, 1.5) ); pontos.add("abcd"); COMPILADOR DE JAVA2-4Tudo Ok.

Sem erros de compilação !!
```
 **Claro que qualquer operação de consulta a estas colecções estava programada para devolver uma variável de tipo Object. Tudo se baseava no supertipo. Por isso, o nosso programador Java2 isso, nosso , Java2-4, "suava" para que tudo 4, "suava" para que tudo estivesse correcto, tendo que obrigatoriamente faze estivesse correcto, fazer casting de Object para o tipo que ele pretendia que a colecção tivesse (cf. comentários !!).** 

```
String nm = (String) nomes.get(0); // casting obrigatório excepto p/ Object Ponto2D pt = (Ponto2D) pontos.get(0);
```
 **E tudo estaria bem se tivesse "começado" bem. Porém, qualquer erro não detectado pelo compilador na inserção geraria um irrecuperável erro durante a execução do programa (o pior momento possível … tipo ível tipo, 5 da manhã 5 da manhã 5 da manhã na actualização de preços de um hipermercado…). na de preços hipermercado…).** 

```
String nm = (String) nomes.get(3); RunTimeError(91): String expected 
Ponto2D pt = (Ponto2D) pontos.get(2); RunTimeError(91): Ponto2D expected
```
H **EM JAVA5, NO JCF5.0, AS COLECÇÕES SÃO IMPLEMENTADAS EM CLASSES GENÉRICAS**<br>QUE O PROCRAMADOR USA RARA CRIAR COLECÇÕES DOS MAIS VARIADOS TIROS, MAS EM QUE O PROGRAMADOR USA PARA CRIAR COLECÇÕES DOS MAIS VARIADOS TIPOS, MAS EM<br>QUE 1 DORRAMADOR VAR PARA CRIAR COLECÇÕES DOS MAIS VARIADOS TIPOS, MAS EM **que a correcção do tipo dos elementos destas colecções é verificada pelo compilador em tempo de compilação do programa. Assim, declarado na nova do programa. na nova notação um notação um ArrayList que apenas deve conter String, ou um , um ArrayList que apenas deve conter Ponto2D, cf.** 

**ArrayList<String> nomes = new ArrayList<String>(); // no comments needed ArrayList<Ponto2D> pontos = new ArrayList<Ponto2D>(); // no comments needed** 

```
nomes.add("Rui"); nomes.add("Ana"); nomes.add("Lia"); nomes.add( new Ponto2D() ); \Thetapontos.add( new Ponto2D(2.0, 5.5) ); 
pontos.add( new Ponto2D(6.0, 1.5) ); pontos.add("abcd"); -
                                                  COMPILADOR DE JAVA5ERROS DE COMPILAÇÃO = \circledR !
```
**F CLARO QUE QUALQUER OPERAÇÃO DE CONSULTA A ESTAS COLECÇÕES ESTÁ AGORA** programada para devolver uma variável de tipo **E. O** programador de Java5,<br>U <sup>s</sup>o presistente eletre o setuse popout stre que stra eletrente que popo **NÃO PRECISA DE FAZER CASTING PORQUE SABE QUE CADA ELEMENTO QUE PODE** <mark>EXTRAIR DA COLECÇÃO É, GARANTIDAMENTE, DE TIPO **E**, CF.</mark>

```

String nm = nomes.get(0); // de nomes só podem "sair" String 
Ponto2D pt = pontos.get(0); // de pontos só podem sair Ponto2D
```
#### **NOTA IMPORTANTE: ERROS DE RUNTIME POR ERROS DE TIPO ≈ 0 EM JAVA5/6 !!**

#### **CLONE DE COLECÇÕES**

#### **CLONE PREDEFINIDO DE JAVA PREDEFINIDO DE JAVA**

**Todas as colecções oferecem um método clone(). Este método é, como já vimos, um método de cópia shallow, pelo que o que o método faz é simplesmente copiar endereços. O resultado de lst2 = lst1.clone(); será portanto (cf. Figura):** 

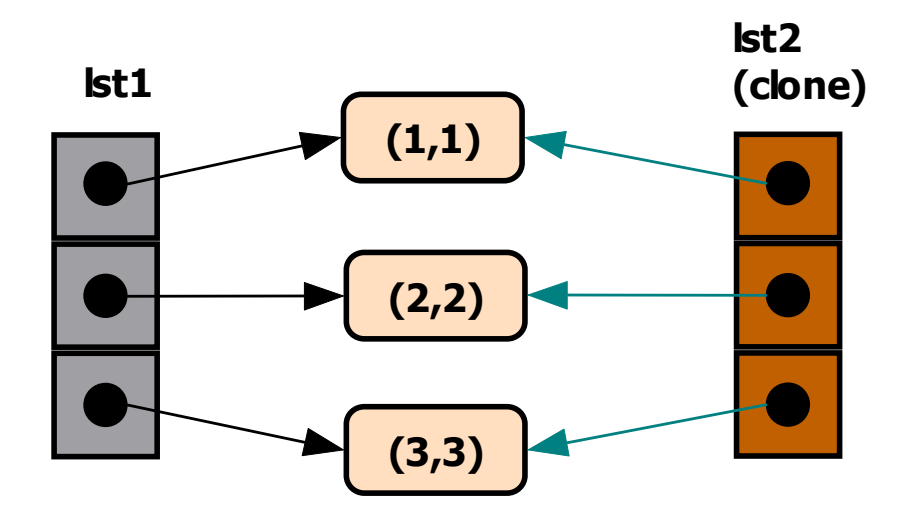

Resultado de **lst2 = lst1.clone();**

**Ou seja, tudo é "apenas" partilhado !!** 

**PARTILHA INTERNA-EXTERNA IMPLICA NÃO EXISTÊNCIA DE ENCAPSULAMENTO E PROTECÇÃO DE DADOS.** 

 **ASSIM, O MÉTODO clone() DEFINIDO PARA CADA COLECÇÃO NÃO NOS SERVE PORQUE NÃO PRESERVA O ENCAPSULAMENTO !!** 

**Então, como garantir que, quando se adiciona uma colecção a outra addAll() ou se usa clone() não ficam elementos partilhados entre elas? A resposta é clara agora: copiando de forma deep cada um dos elementos da colecção parâmetro, realizando o clone() de cada elemento.** 

**Para tal, basta escrever o código seguinte:** 

```
for(Ponto2D p : lst2) lst1.add(p.clone()); // clone de lst2
```
**Como a Figura mostra, usando esta operação as colecções são completamente independentes uma da outra, pelo que todos os problemas relacionados com alterações indevidas aos seus elementos deixam de existir.** 

 **É esta independência e protecção que pretendemos ter nas nossas variáveis de instância, garantindo que os seus valores apenas são modificados pelos métodos próprios.** 

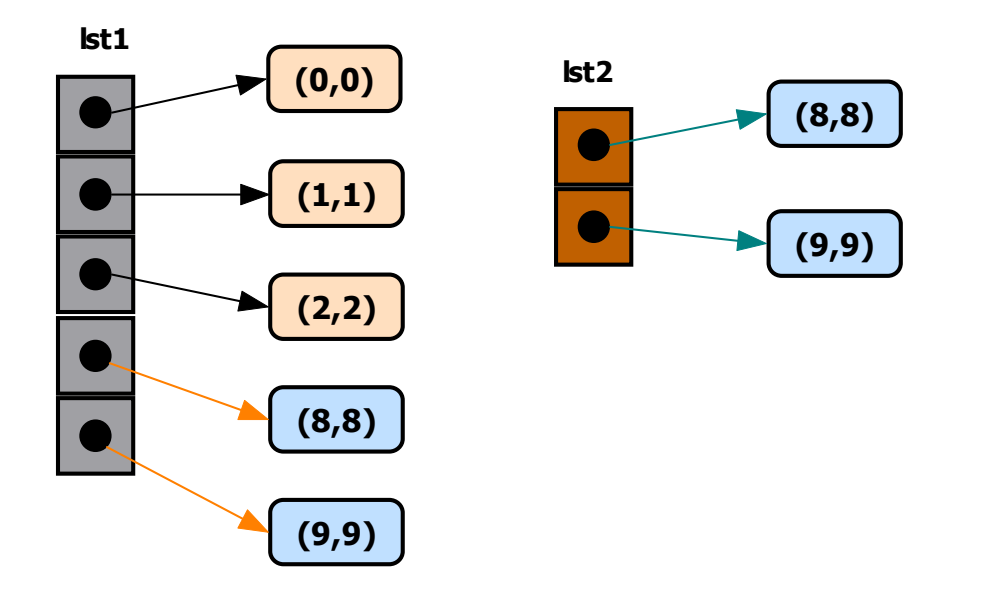

for(Ponto2D p : lst2) lst1.add(p.clone()) Colecções independentes

### **Estudo da Interface/API Estudo Interface/APIEstudo Interface/API Map<K,V> Map<K,V>**

- **São Correspondências 1 para 1 entre objectos; Associações típicas Únicas de estabajores típicas de estabajores um Objecto- um Objecto-Chave a um Objecto Chave a um ObjectoChave Objecto-Valor;**
- **Possuem Diversas Classes de Implementação, das Quais Estudaremos de momento em particular HashMap<K,V> e TreeMap<K,V>.**

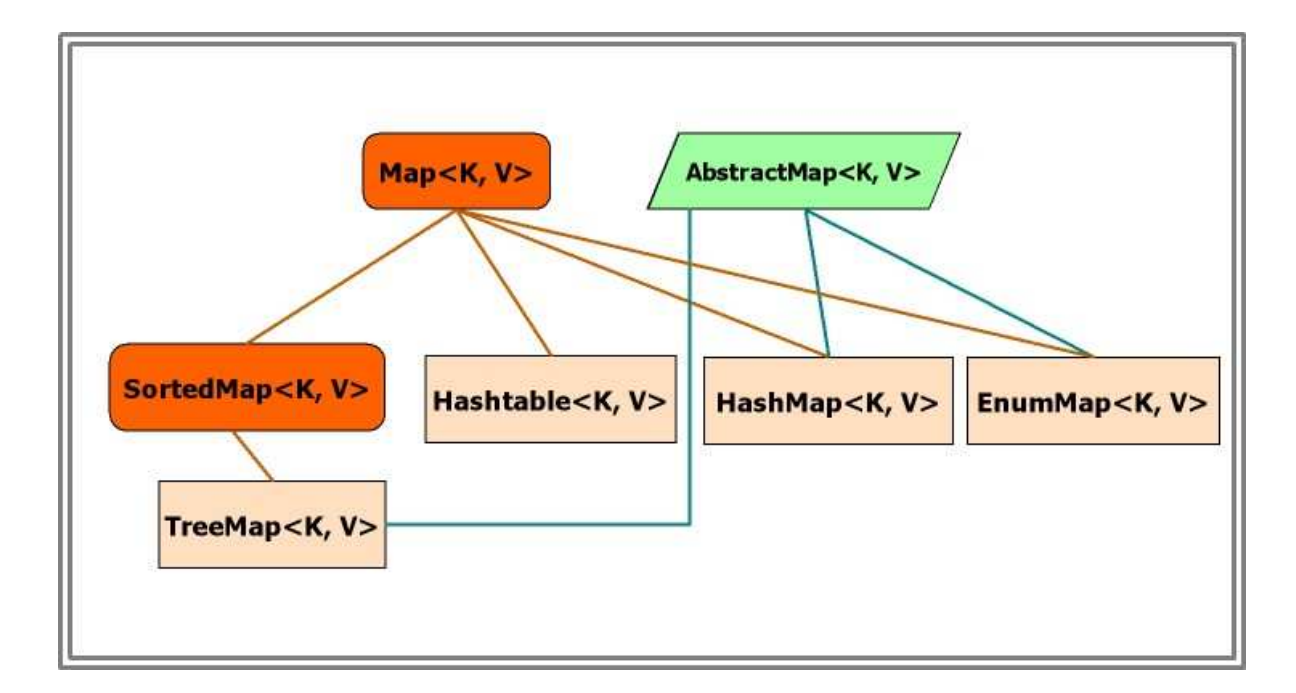

TreeMap<K, V> IRÁ OFERECER-NOS IMPLEMENTAÇÕES DE CORRESPONDÊNCIAS QUE **permitem manter as chaves ordenadas, de forma automática se forem String, Integer, Double, etc.). Se não Forem destas classes (exº Ponto2D) indicaremos ao construtor o algoritmo de ordenação (veremos com ordenação (veremos como !!). s !!).**

#### HashMap<Ponto2D, String> pixels = new HashMap<Ponto2D, String>();

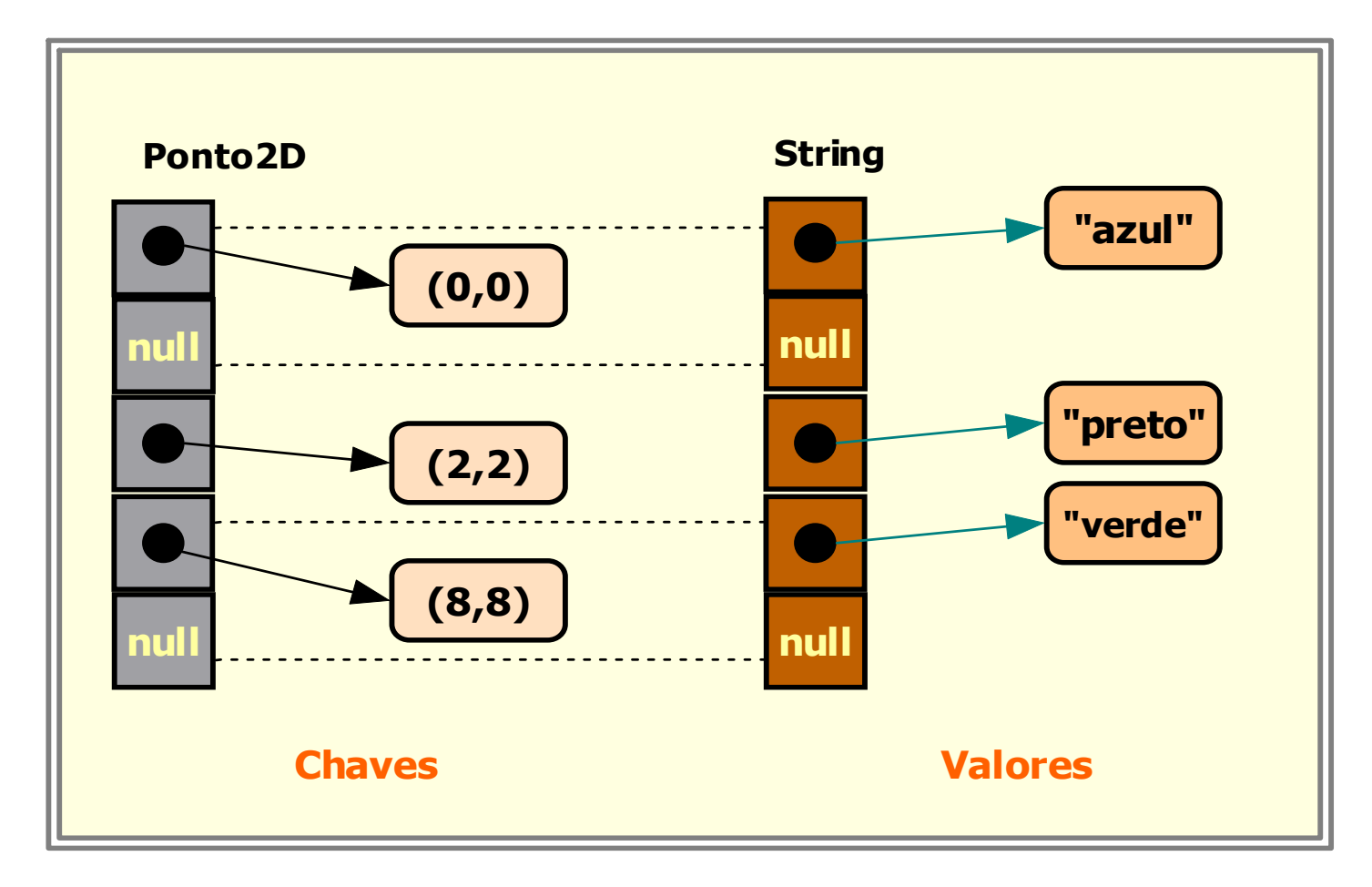

#### **Representação Interna**

### public interface Map<K, V>

```
public abstract boolean 
containsKey(Object chave) // chave existe ? containsValue(Object valor) // valor existe ? equals(Object o) isEmpty() and \frac{1}{2} // vazio ?
```
public abstract V put(K chave, V valor)  $\frac{1}{2}$  inserir par Chave - Valor public abstract V get(Object chave) public abstract V remove(K chave) // remove a associação de chave K

```
// dada a chave obtém o valor
```

```
public abstract void putAll(Map<? extends K,  ? extends V> m) // insere um Map
```
public abstract Set<K> keySet()  $\frac{1}{4}$  devolve o conjunto das chaves public abstract Collection<V> values() // devolve a colecção dos valores

public abstract void clear() // apaga associaçõespublic abstract int size()

```
// nº de associações
```
## **OPRAÇÕES TÍPICAS EM MAPS OPRAÇÕES EM MAPS EM MAPS**

**HashMap<Ponto2D, String> pixels = new HashMap<Ponto2D, String>();** 

```
// insere um par Ponto2D – Cor 
pixels.put(new Ponto2D(1.2,4.5), "azul");
```

```
// dada uma chave Ponto2D devolve a respectiva Cor String cor = pixels.get(p1);
```

```
// já existe uma dada chave ? 
boolean teste = pixels.containsKey(pt1) ;
```

```
// existe algum pixel da cor dada ? 
boolean teste = pixels.containsValue("amarelo") ;
```

```
// varrimento dos valores para determinar o número de pixels de cor c int conta = 0; 
for(String cor : pixels.values())  if(cor.equals(c)) conta ++;
```

```
// varrimento das chaves para criar um Set< Ponto2D> dos ponto com X > vx HashSet<Ponto2D> pts = new HashSet<Ponto2D>(); for(Ponto2D pt : pixels.keySet()) 
 if(pt.getX() > vx) pts.add(pt);
```
**// mudar cor de um dado ponto p1; fácil porque há sempre "partilha" após get() pixels.get(p1).mudaCor("cinza");** 

```
// remover uma associação Ponto2D - Cor pixels.remove(new Ponto2D(1.0, -5.0));
```

```
// toString de um Map 
String stringPixels = pixels.toString();
```

```
// iteração sobre as chaves para determinar o primeiro ponto com x == y Iterator<Ponto2D> it = pixels.keySet(); boolean enc = false; Ponto2D pt = null; while(it.hasNext() && !enc) {  pt = it.next(); 
 if(pt.getX() == pt.getY()) enc = true; } 
if(enc) pt = pt.clone();
```